## Cómo acceder a Teams para estudiantes

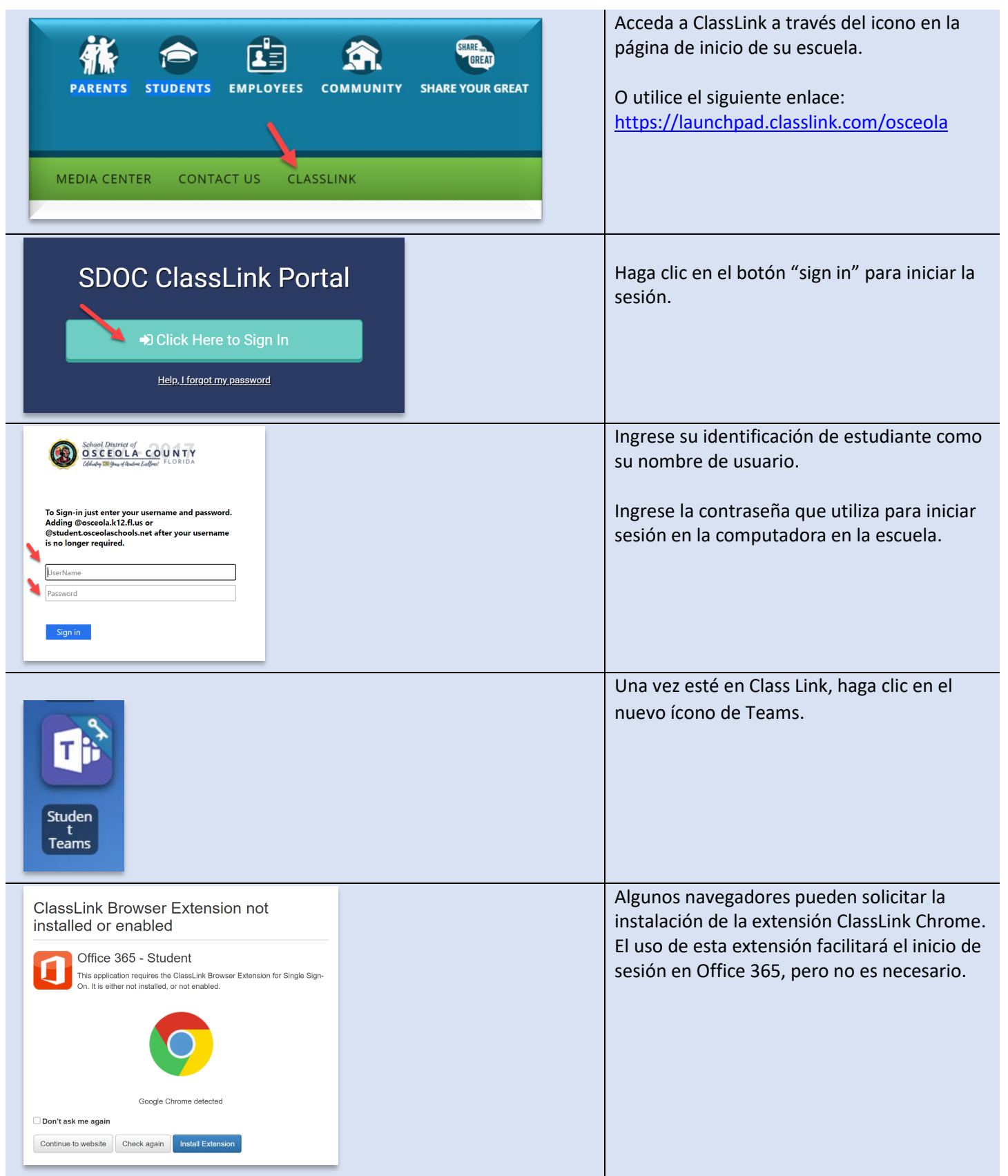

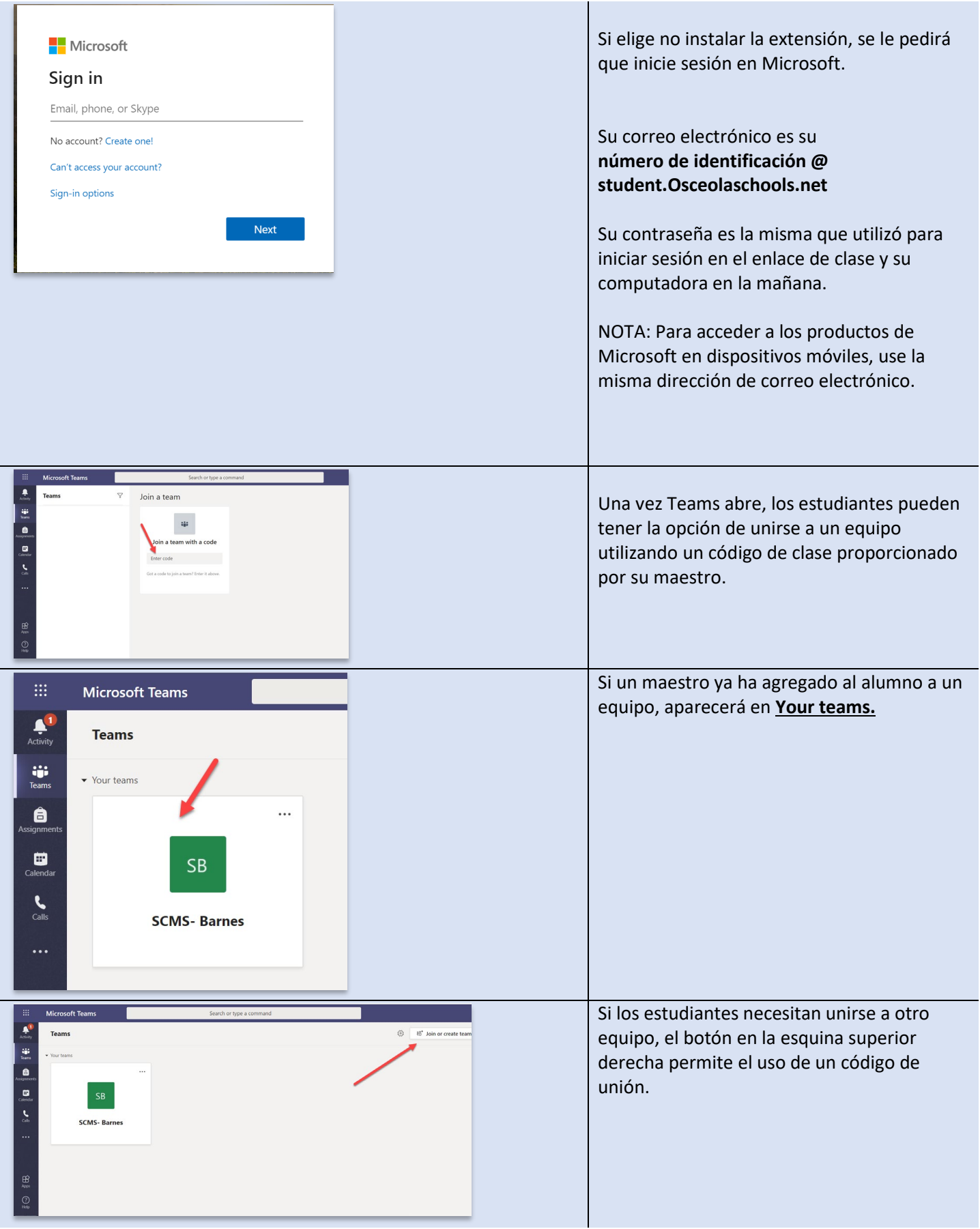

## Cómo completar tareas en Teams

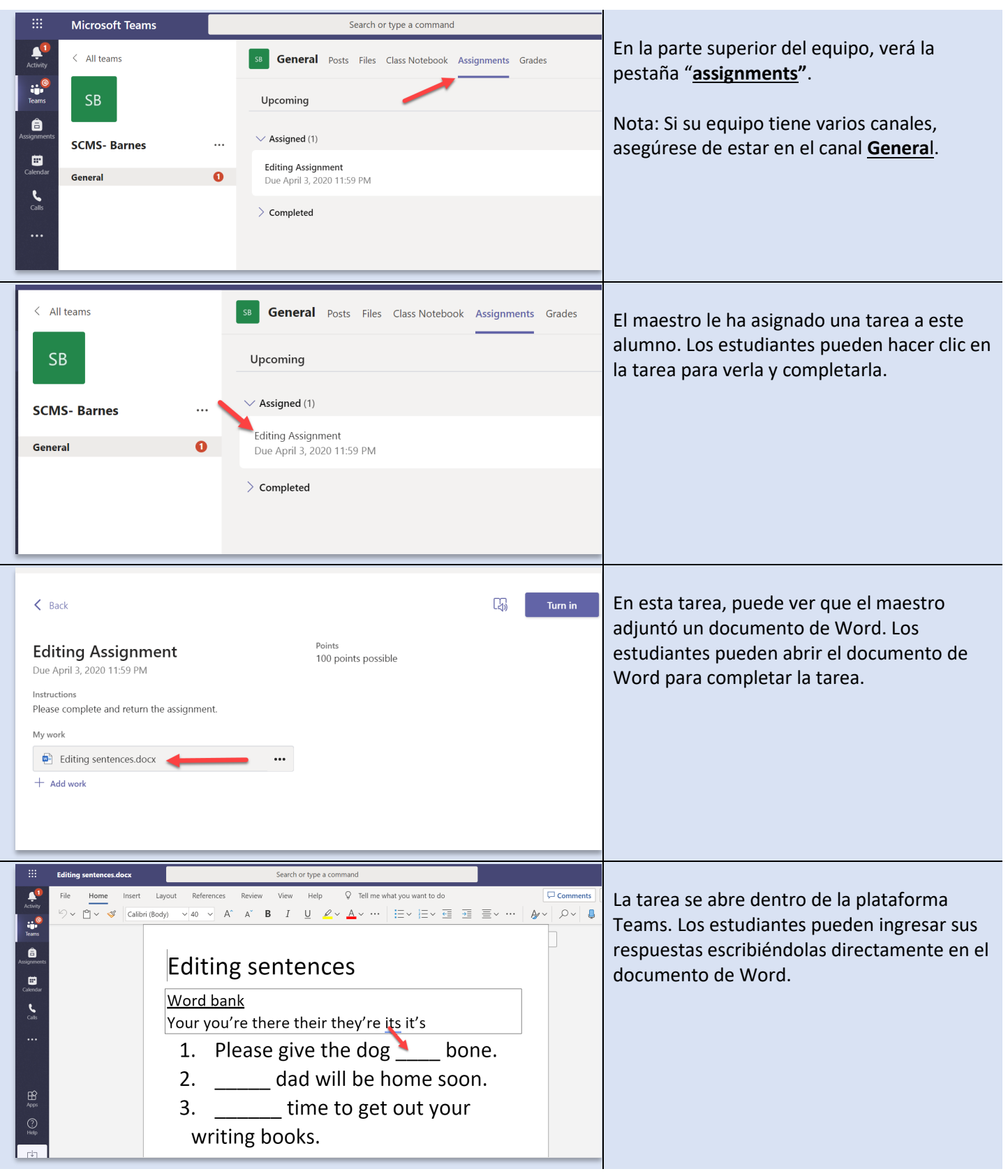

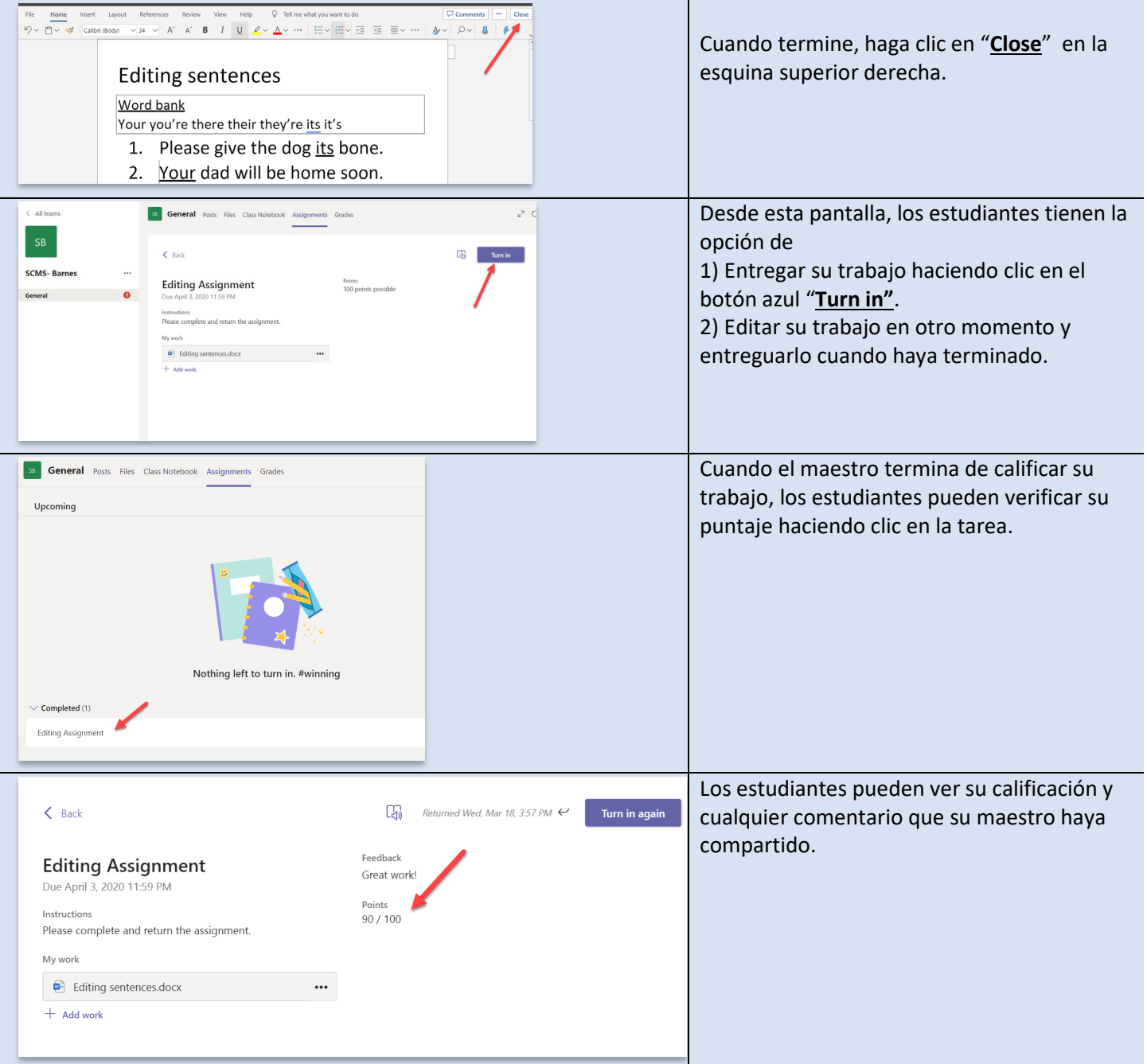